# **Tektronix®**

**TTR500 Series Vector Network Analyzers Declassification and Security**

**Instructions**

**www.tek.com**

\*P077125600\* **077-1256-00**

Copyright © Tektronix. All rights reserved. Licensed software products are owned by Tektronix or its subsidiaries or suppliers, and are protected by national copyright laws and international treaty provisions.

Tektronix products are covered by U.S. and foreign patents, issued and pending. Information in this publication supersedes that in all previously published material. Specifications and price change privileges reserved.

TEKTRONIX and TEK are registered trademarks of Tektronix, Inc.

**Contacting Tektronix**

Tektronix, Inc. 14150 SW Karl Braun Drive P.O. Box 500 Beaverton, OR 97077 USA

For product information, sales, service, and technical support:

- $\blacksquare$  In North America, call 1-800-833-9200.
- Worldwide, visit [www.tek.com](http://www.tek.com/contact) to find contacts in your area.

# **Table of Contents**

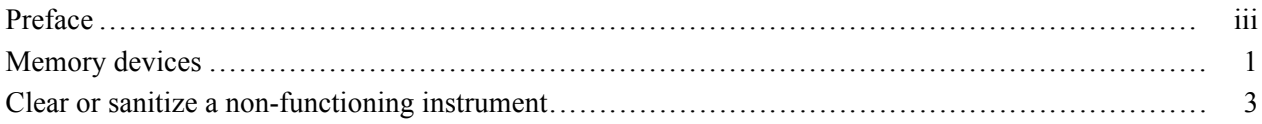

## <span id="page-4-0"></span>**Preface**

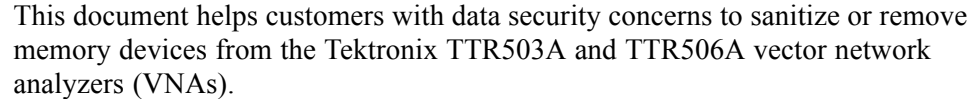

This product has a data storage (memory) device. The instructions in this manual describe how to clear or sanitize the memory device.

The VNA does not contain any media or export devices that require declassification instructions.

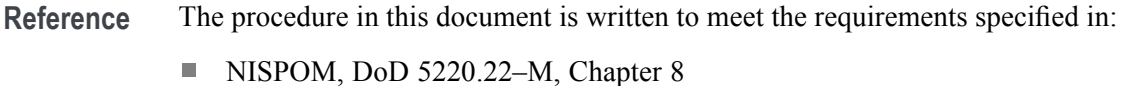

- **ISFO Process Manual for Certification & Accreditation of Classified Systems**
- **Products** The security instructions apply to these Tektronix VNA products:
	- TTR503A  $\mathcal{L}_{\mathcal{A}}$

under NISPOM

m. TTR506A

**Required documents** No external documents are required to perform the procedures in this document.

- **Clear.** This removes data on media/memory before reusing it in a secured **Terms used in this**  $\mathcal{L}_{\mathcal{A}}$ area. All reusable memory is cleared to deny access to previously stored **document** information by standard means of access.
	- **Example 1** Example 1. This is equivalent to clear.
	- **Instrument Declassification.** A term that refers to procedures that must be undertaken before an instrument can be removed from a secure environment. Declassification procedures include memory sanitization and memory removal, and sometimes both.
	- **Media storage/data export device.** Any of several devices that can be used to store or export data from the instrument, such as a USB port.
	- **Nonvolatile memory.** Data is retained when the instrument is powered off.
	- **Power off.** Some instruments have a "Standby" mode, in which power is  $\overline{\phantom{a}}$ still supplied to the instrument. For the purpose of clearing data, putting the instrument in Standby mode does not qualify as powering off. For these products, you will need to either press a rear-panel OFF switch or remove the power source from the instrument.
- п **Remove.** This is a physical means to clear the data by removing the memory device from the instrument. Instructions are available in the product Service Manual.
- **Sanitize.** This eradicates the data from media/memory so that the data cannot  $\Box$ be recovered by other means or technology. This is typically used when the device will be moved (temporarily or permanently) from a secured area to a non-secured area.
- L. **Scrub.** This is equivalent to sanitize.
- **User Accessible.** User is able to directly retrieve the memory device contents. L.
- $\mathbb{R}^n$ **User-modifiable.** The user can write to the memory device during normal instrument operation, using the instrument interface or remote control.
- **User-modifiable.** The user can write to the memory device during normal instrument operation, using the instrument interface or remote control.
- Ē, **Volatile memory.** Data is lost when the instrument is powered off.
- **Device terms User data.** Describes the type of information stored in the device. Refers to waveforms or other measurement data representing signals connected to the instrument by users.
	- **College User settings.** Describes the type of information stored in the device. Refers to instrument settings that can be changed by the user.
	- **Both.** Describes the type of information stored in the device. It means that  $\Box$ both user data and user settings are stored in the device.
	- **None.** Describes the type of information stored in the device. It means that m. neither user data nor user settings are stored in the device.
	- П **Directly.** Describes how data is modified. It means that the user can modify the data.
	- **Indirectly.** Describes how data is modified. It means that the instrument ш system resources modify the data and that the user cannot modify the data.

# <span id="page-6-0"></span>**Memory devices**

#### **Volatile memory devices**

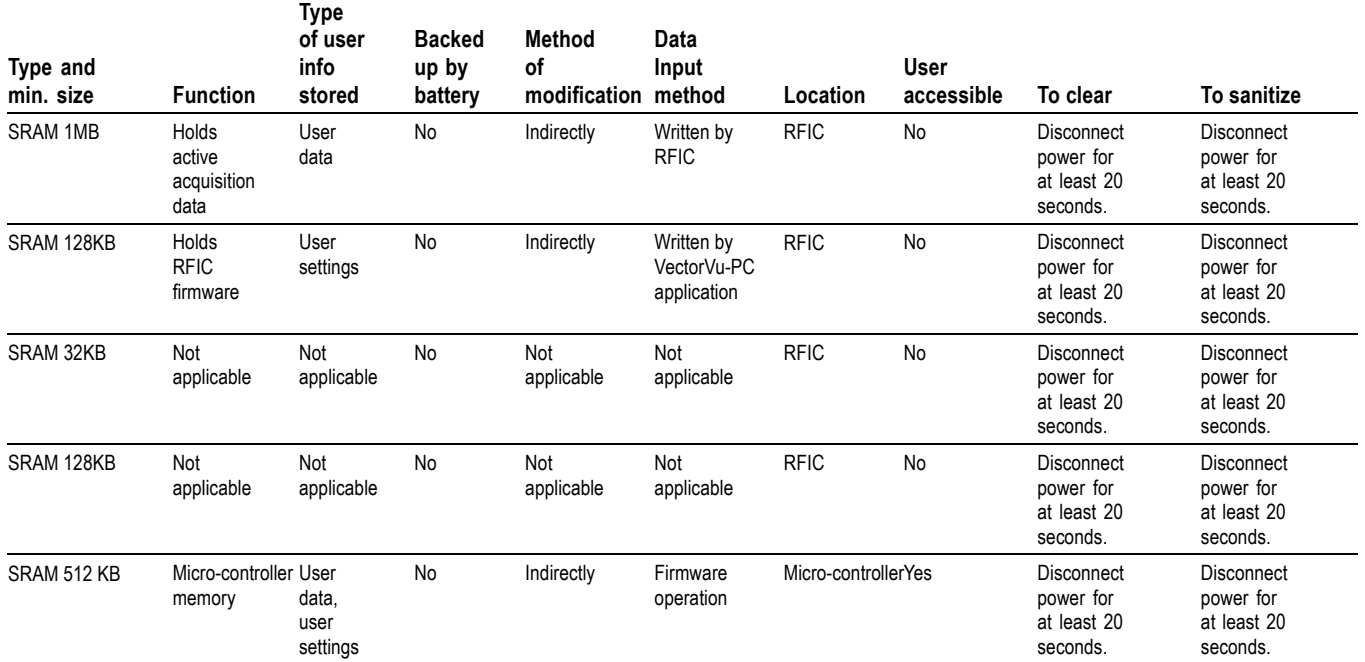

#### **Non-volatile memory devices**

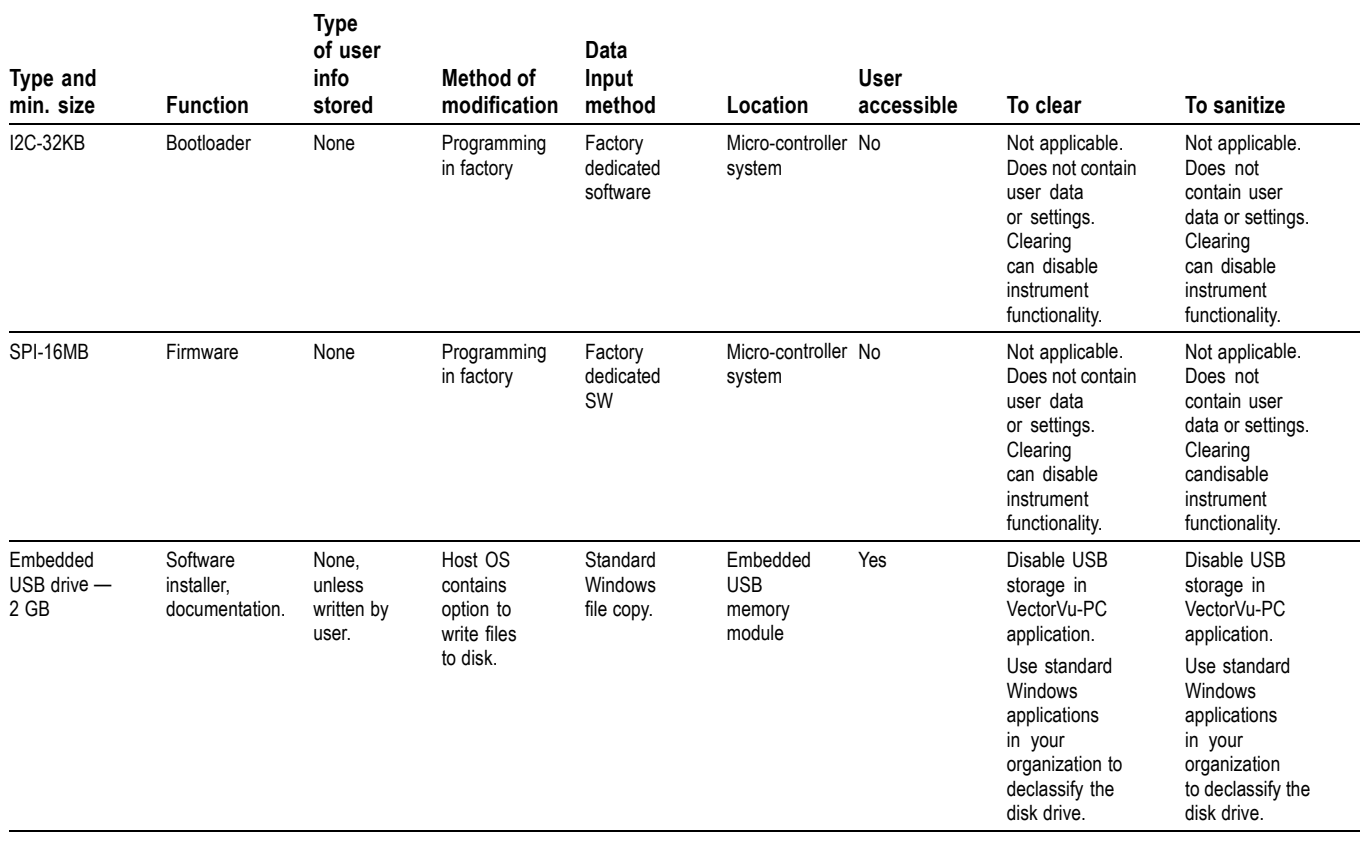

**Data export devices** There are no media or export devices that require declassification or security procedures with this product.

### <span id="page-8-0"></span>**Clear or sanitize a non-functioning instrument**

If your instrument is not functioning, return the instrument to Tektronix for repair. A Tektronix service professional can reprogram the USB device embedded in the VNA. No user data is stored on the instrument when it is disconnected from a power supply.

To clear or sanitize the instrument:

- **1.** Enable USB storage in activation manager in VectorVu-PC.
- **2.** Use a secure erase tool to erase the USB drive.
- **Charges** Replacement of any missing hardware will be charged according to the rate at the time of replacement.